## Microsoft Access Tutorial 2003 Pdf >>>CLICK HERE<<<

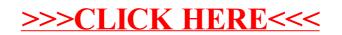